# cognia

### QUICKSTART: STUDENT TESTING INTERFACE **BIE Science**

**Assessment**

## **STUDENT TESTING INTERFACE**

■≧00〃⋌7日

### Navigation

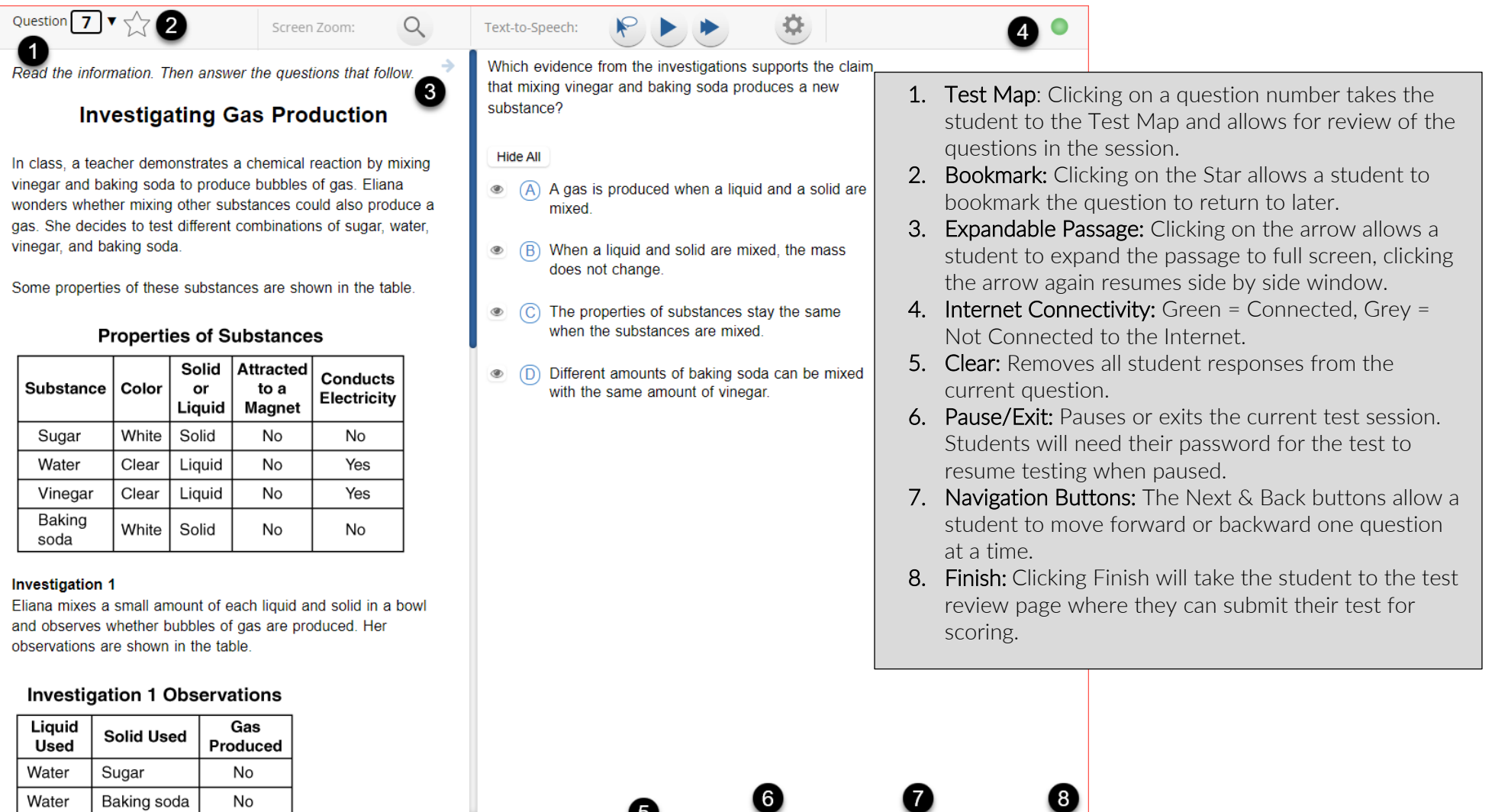

**Back** 

Next

Pause/Exit

Θ

Clear

## cognia

### QUICKSTART: STUDENT TESTING INTERFACE

#### **BIE Science**

#### **Assessment**

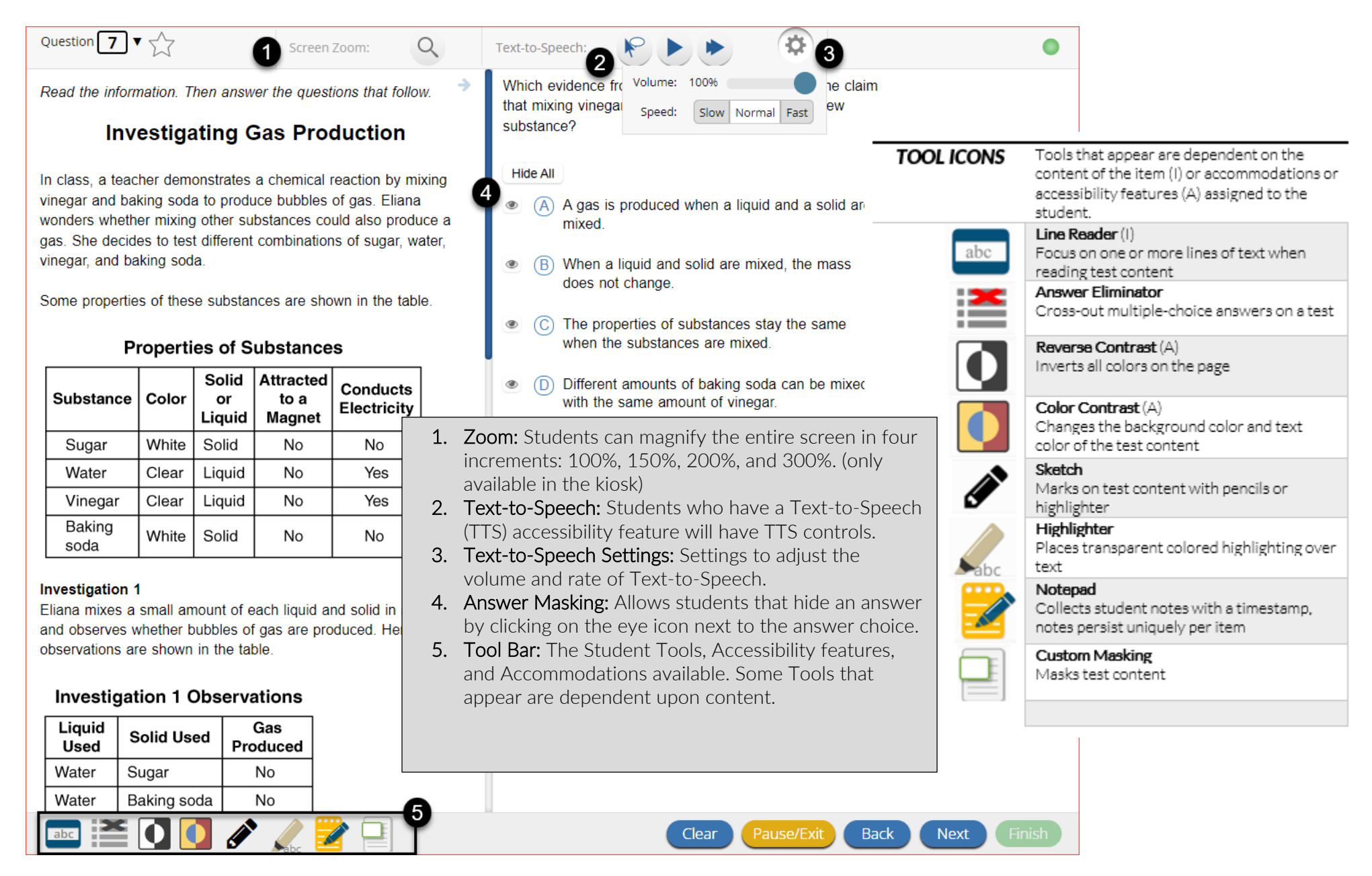

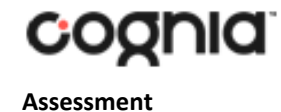

### QUICKSTART: STUDENT TESTING INTERFACE **BIE Science**

Turning in a Test

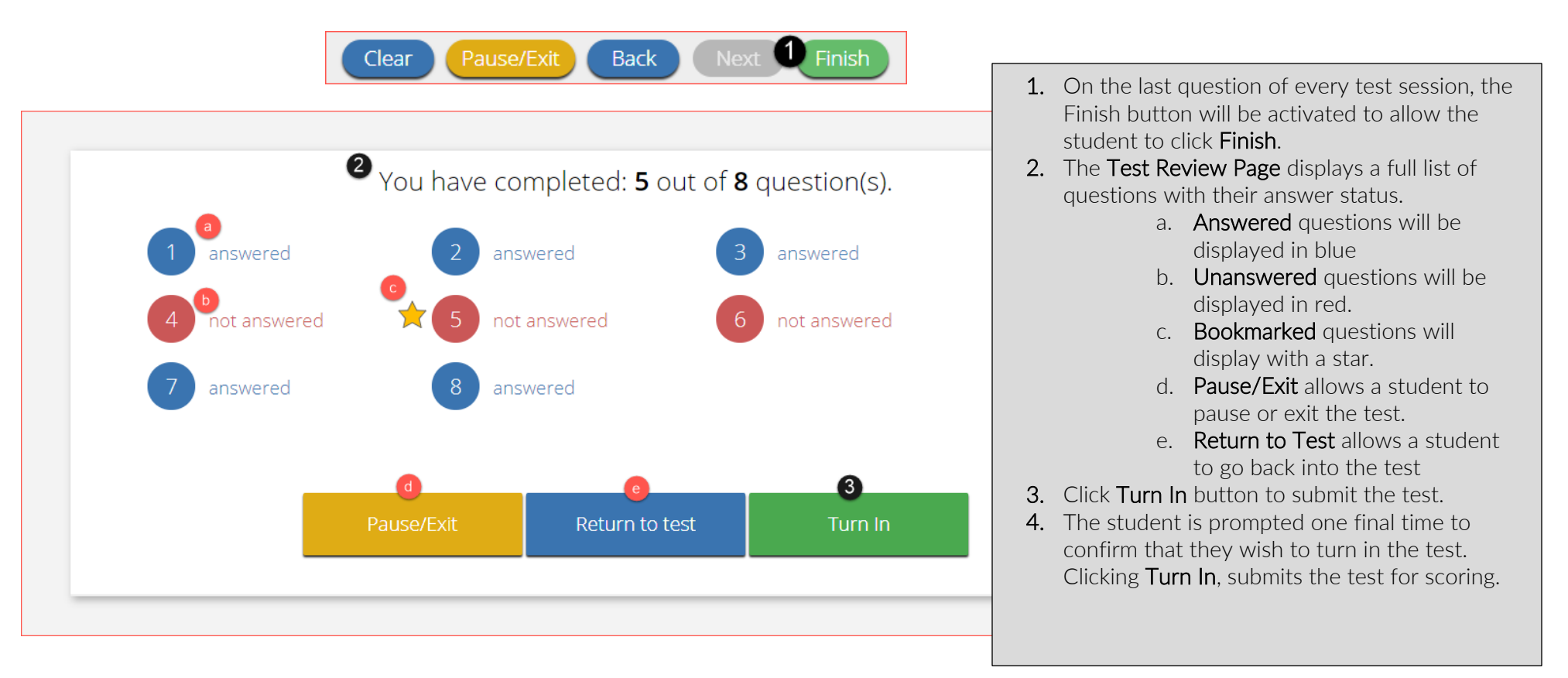

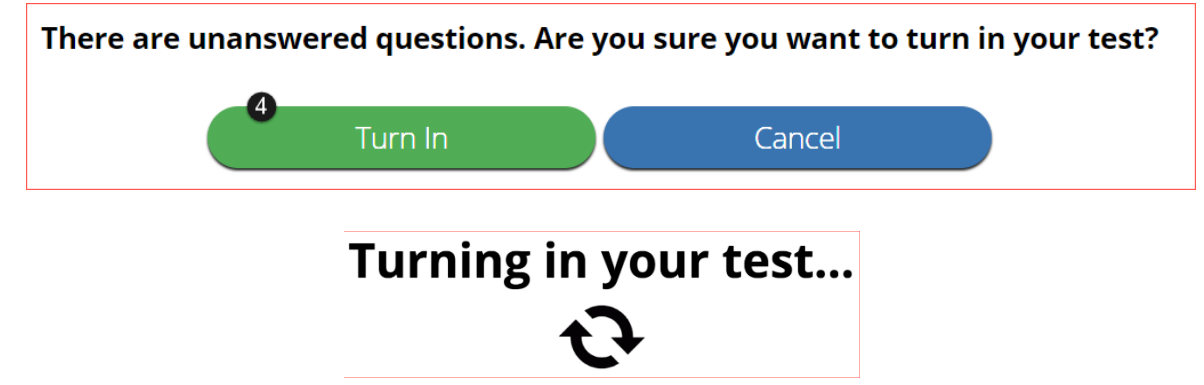